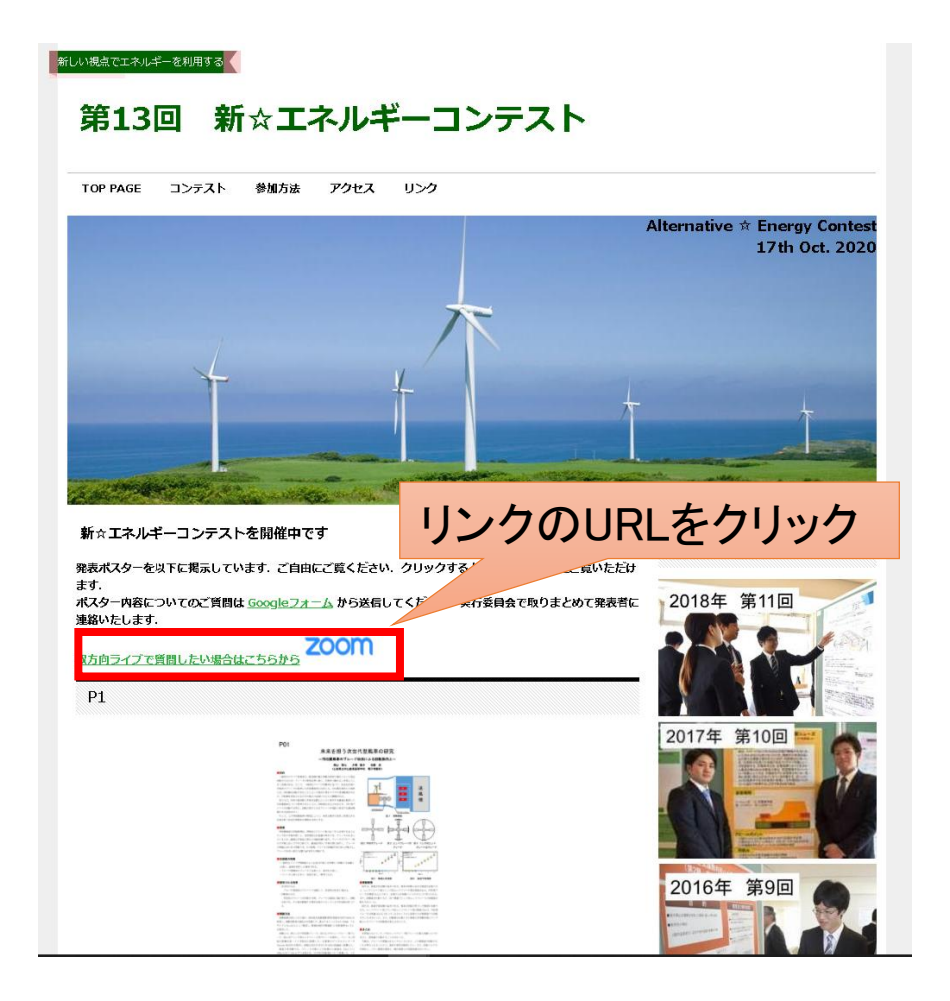

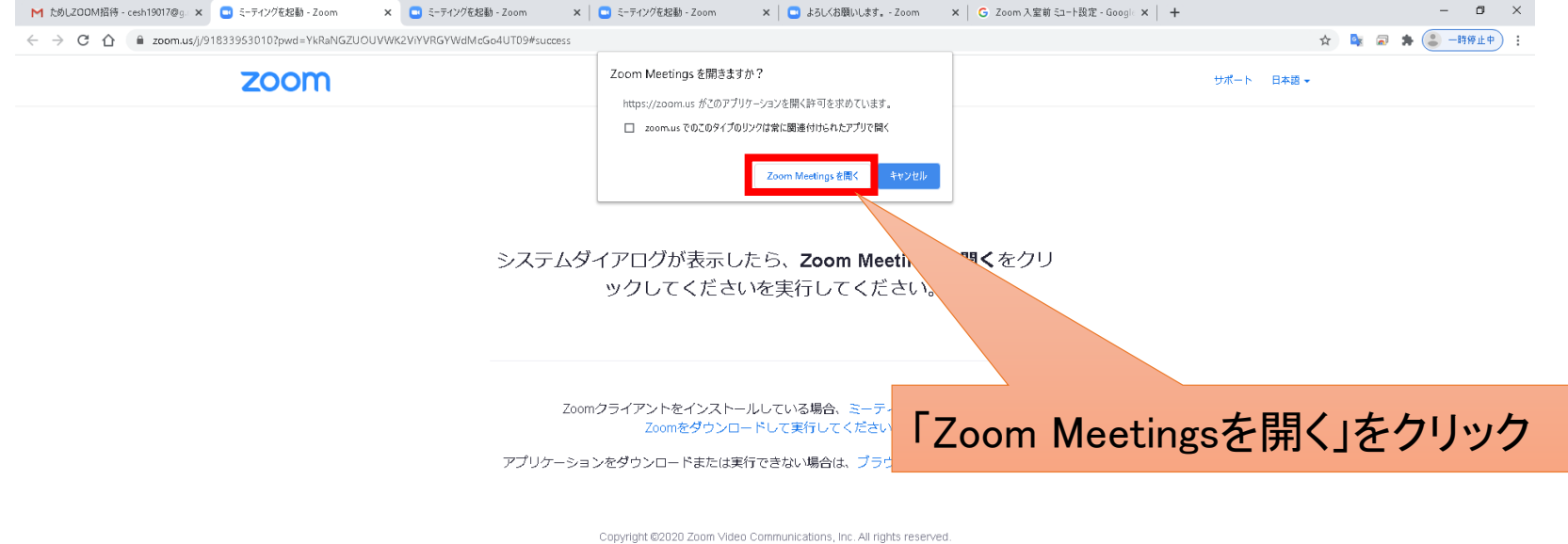

「プライバシーおよび法務ポリシー」

 $\bigodot$   $\wedge$  1.  $\Box$  4× 3  $\frac{14:28}{2020/09/11}$ 

### $x \overline{B}$ **B** 粵 - 24  $\alpha$ POST **RO** - 41 ш P目 o

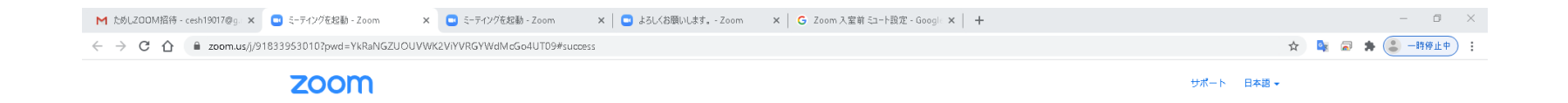

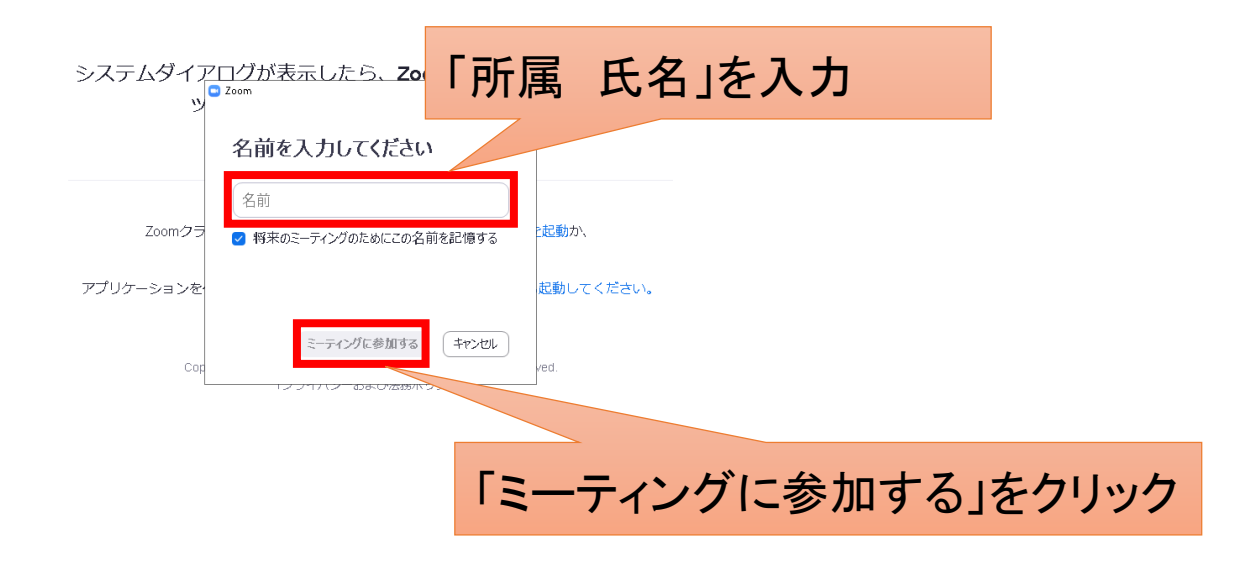

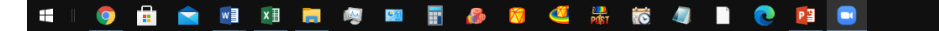

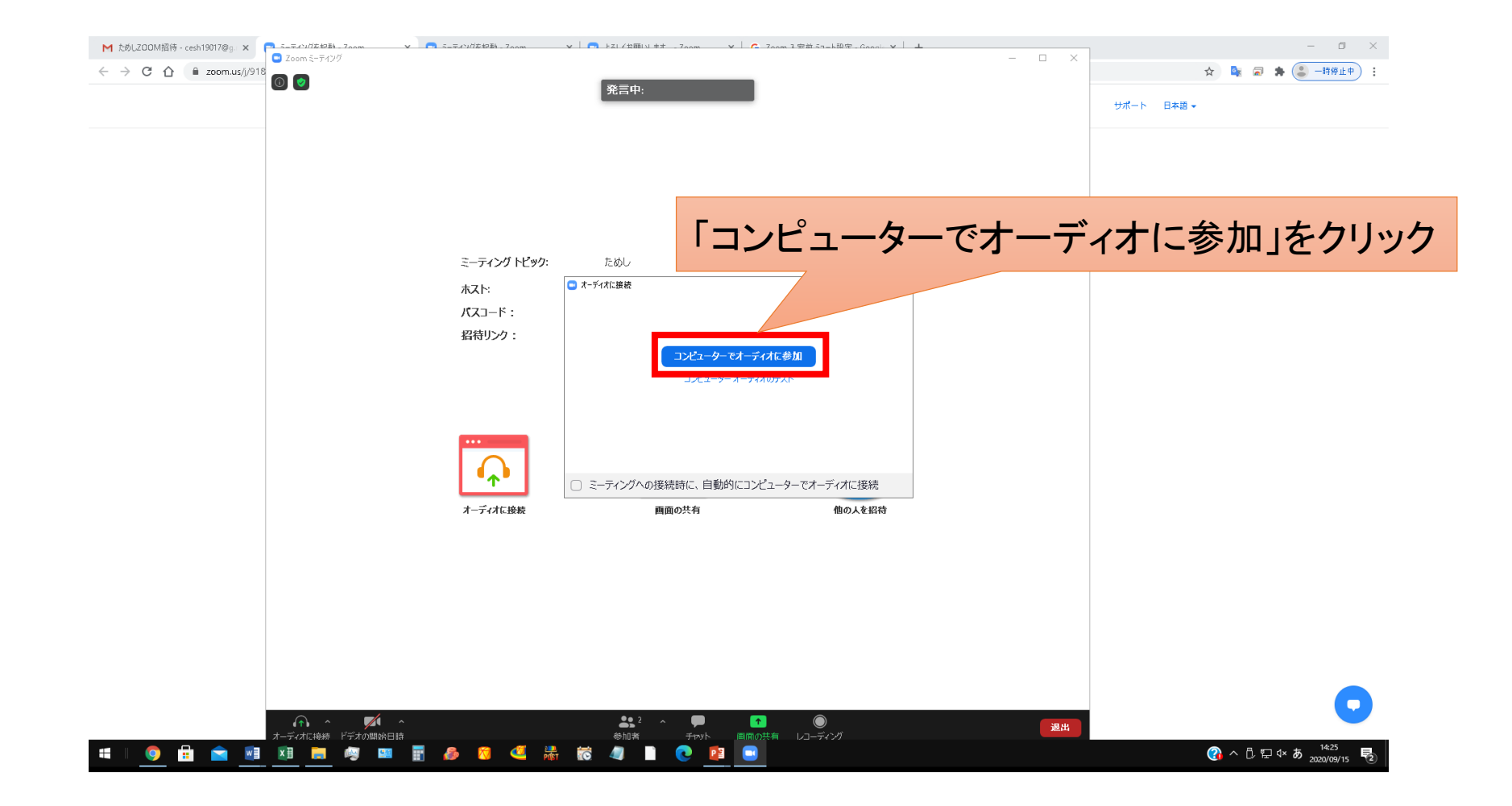